# **MOOVIT** Orari e mappe della linea bus 48

## $\mathsf{R}$  48 [Scarica L'App](https://moovitapp.com/index/api/onelink/3986059930?pid=Web_SEO_Lines-PDF&c=Footer_Button&is_retargeting=true&af_inactivity_window=30&af_click_lookback=7d&af_reengagement_window=7d&GACP=v%3D2%26tid%3DG-27FWN98RX2%26cid%3DGACP_PARAM_CLIENT_ID%26en%3Dinstall%26ep.category%3Doffline%26ep.additional_data%3DGACP_PARAM_USER_AGENT%26ep.page_language%3Dit%26ep.property%3DSEO%26ep.seo_type%3DLines%26ep.country_name%3DItalia%26ep.metro_name%3DMilano%2520e%2520Lombardia&af_sub4=SEO_other&af_sub8=%2Findex%2Fit%2Fline-pdf-Milano_e_Lombardia-223-6927-373053&af_sub9=View&af_sub1=223&af_sub7=223&deep_link_sub1=223&af_sub5=V1-Lines-15356-20240309-Mini_splash_all_click_to_webapp_new_design_LINE-1706087701&deep_link_value=moovit%3A%2F%2Fline%3Fpartner_id%3Dseo%26lgi%3D373053%26add_fav%3D1&af_ad=SEO_other_48_Ist.%20Palazzolo_Milano%20e%20Lombardia_View&deep_link_sub2=SEO_other_48_Ist.%20Palazzolo_Milano%20e%20Lombardia_View)

La linea bus 48 (Ist. Palazzolo) ha 2 percorsi. Durante la settimana è operativa: (1) Ist. Palazzolo: 06:41 - 20:50(2) Lotto M1 M5: 07:05 - 21:20 Usa Moovit per trovare le fermate della linea bus 48 più vicine a te e scoprire quando passerà il prossimo mezzo della linea bus 48

### **Direzione: Ist. Palazzolo**

5 fermate [VISUALIZZA GLI ORARI DELLA LINEA](https://moovitapp.com/milano_e_lombardia-223/lines/48/373053/3806515/it?ref=2&poiType=line&customerId=4908&af_sub8=%2Findex%2Fit%2Fline-pdf-Milano_e_Lombardia-223-6927-373053&utm_source=line_pdf&utm_medium=organic&utm_term=Ist.%20Palazzolo)

Lotto (Fieramilanocity) M1 M5

P.za Stuparich

V.le Serra V.le Scarampo

V.le Achille Papa

Istituto Palazzolo

#### **Orari della linea bus 48**

Orari di partenza verso Ist. Palazzolo:

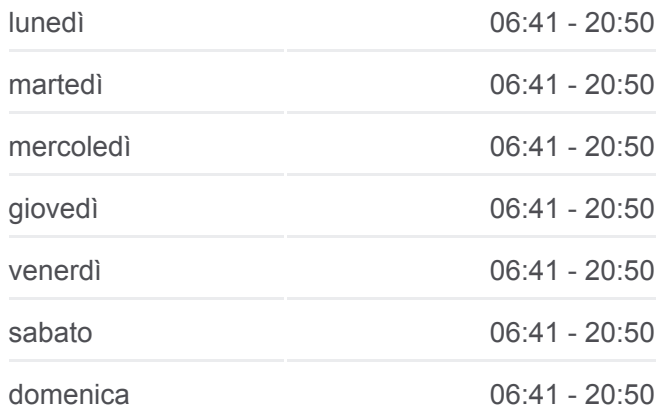

**Informazioni sulla linea bus 48 Direzione:** Ist. Palazzolo **Fermate:** 5 **Durata del tragitto:** 5 min **La linea in sintesi:**

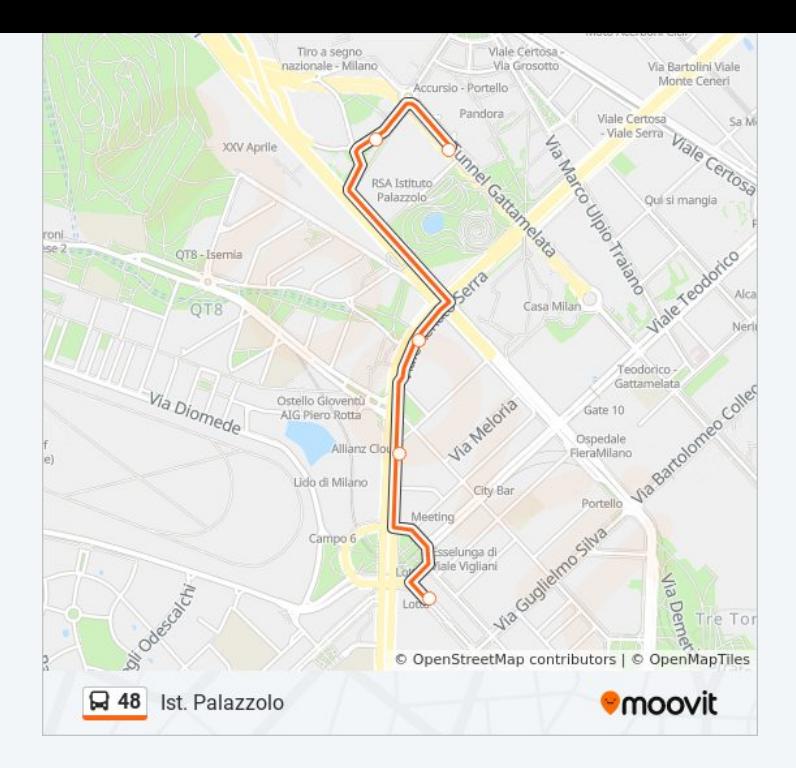

#### **Direzione: Lotto M1 M5**

14 fermate [VISUALIZZA GLI ORARI DELLA LINEA](https://moovitapp.com/milano_e_lombardia-223/lines/48/373053/1227443/it?ref=2&poiType=line&customerId=4908&af_sub8=%2Findex%2Fit%2Fline-pdf-Milano_e_Lombardia-223-6927-373053&utm_source=line_pdf&utm_medium=organic&utm_term=Ist.%20Palazzolo)

Istituto Palazzolo

Via Grosotto P.le Accursio

V.le Certosa Via Grosotto

Via Tavazzano

Via Da Panicale

Via Bartolini V.le M.te Ceneri

P.za Firenze

C.so Sempione Via E. Filiberto

P.le Damiano Chiesa

Via Gattamelata (Fieramilanocity)

Portello M5

Via Silva Via Albani

Via Silva Via M.te Rosa

Lotto (Fieramilanocity) M1 M5

**Orari della linea bus 48**

Orari di partenza verso Lotto M1 M5:

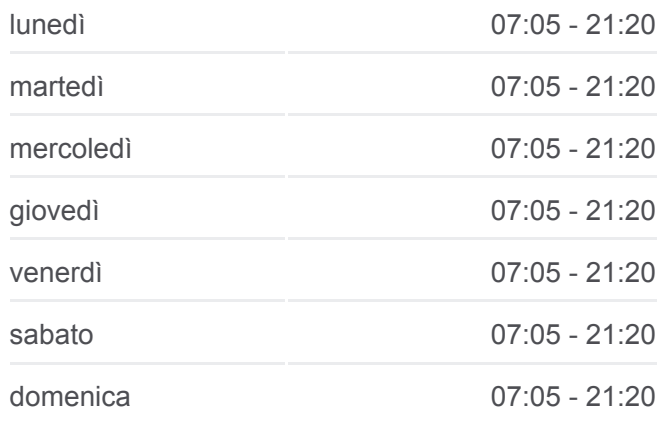

**Informazioni sulla linea bus 48 Direzione:** Lotto M1 M5 **Fermate:** 14 **Durata del tragitto:** 16 min **La linea in sintesi:**

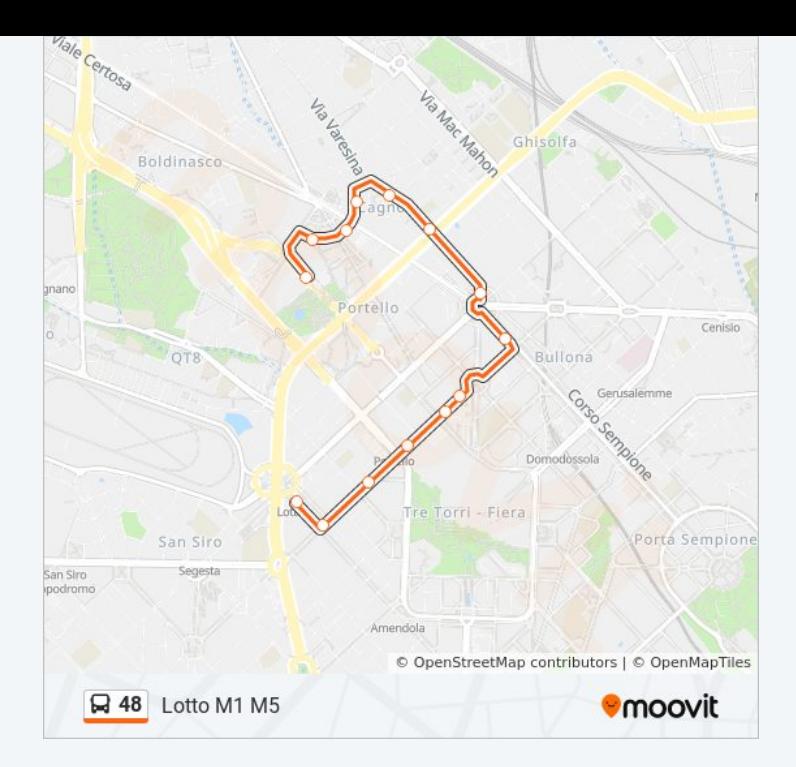

Orari, mappe e fermate della linea bus 48 disponibili in un PDF su moovitapp.com. Usa [App Moovit](https://moovitapp.com/milano_e_lombardia-223/lines/48/373053/3806515/it?ref=2&poiType=line&customerId=4908&af_sub8=%2Findex%2Fit%2Fline-pdf-Milano_e_Lombardia-223-6927-373053&utm_source=line_pdf&utm_medium=organic&utm_term=Ist.%20Palazzolo) per ottenere tempi di attesa reali, orari di tutte le altre linee o indicazioni passo-passo per muoverti con i mezzi pubblici a Milano e Lombardia.

[Scopri Moovit](https://moovit.com/it/about-us-it/?utm_source=line_pdf&utm_medium=organic&utm_term=Ist.%20Palazzolo) · [Soluzioni MaaS](https://moovit.com/it/maas-solutions-it/?utm_source=line_pdf&utm_medium=organic&utm_term=Ist.%20Palazzolo) · [Paesi disponibili](https://moovitapp.com/index/it/mezzi_pubblici-countries?utm_source=line_pdf&utm_medium=organic&utm_term=Ist.%20Palazzolo) · [Mooviter Community](https://editor.moovitapp.com/web/community?campaign=line_pdf&utm_source=line_pdf&utm_medium=organic&utm_term=Ist.%20Palazzolo&lang=it)

© 2024 Moovit - Tutti i diritti riservati

**Controlla gli orari di arrivo in tempo reale**

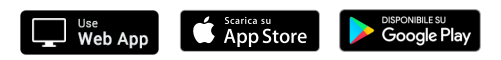